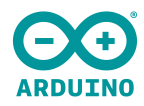

## Pinout Software Mapping Portenta Mid Carrier

## Description

This document enlists available pins with respective software designations that can be used to access each pin directly within the Portenta family board and Portenta Mid Carrier.

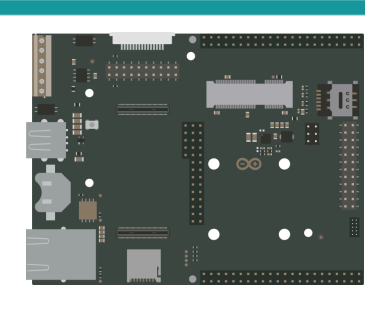

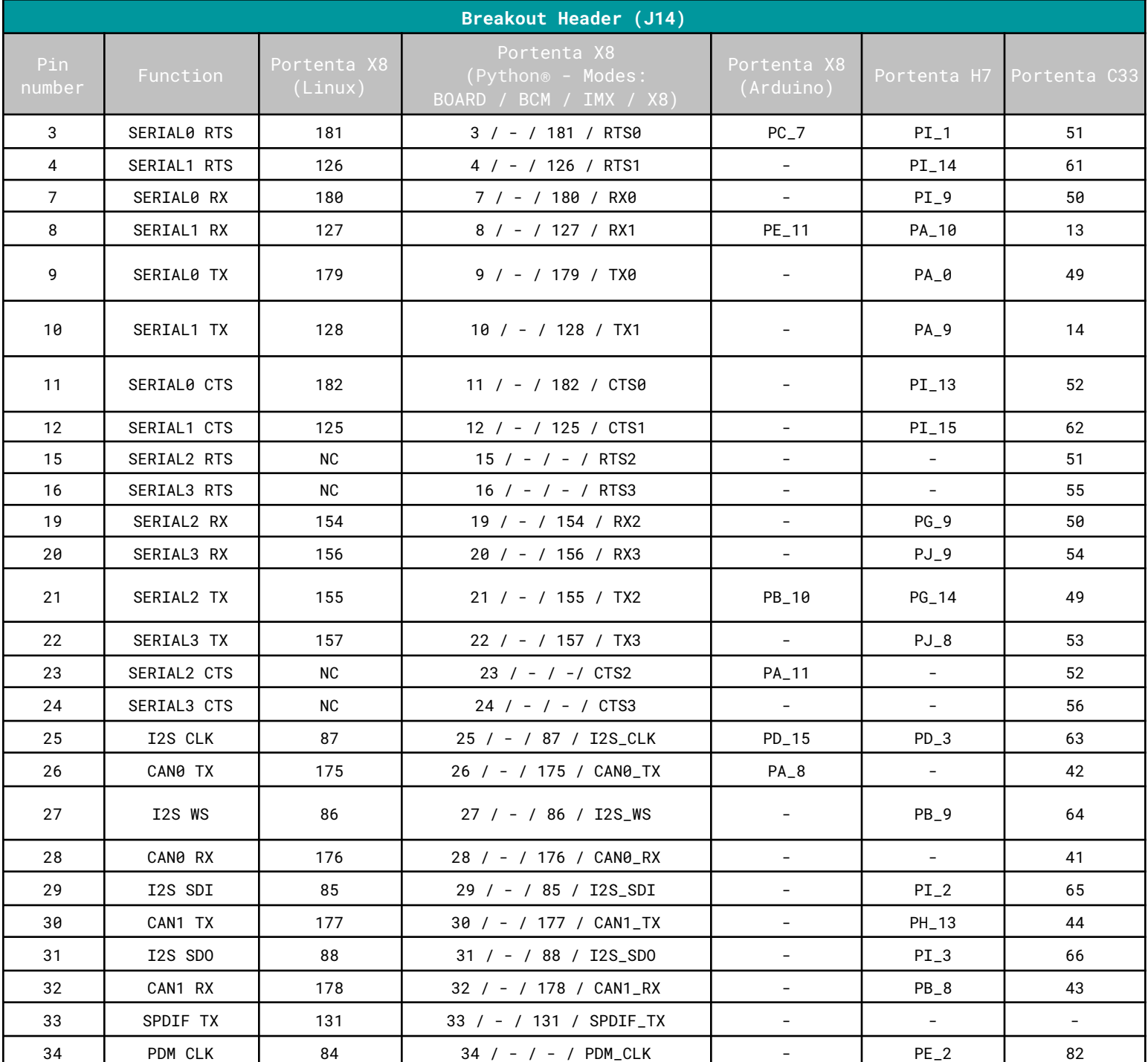

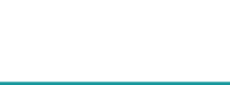

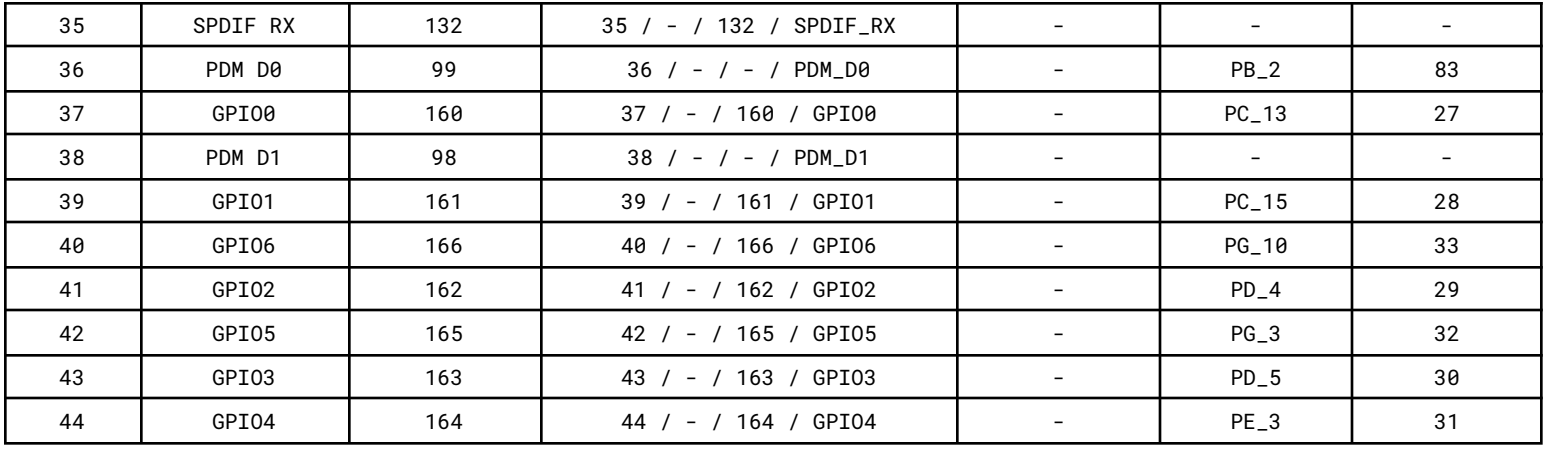

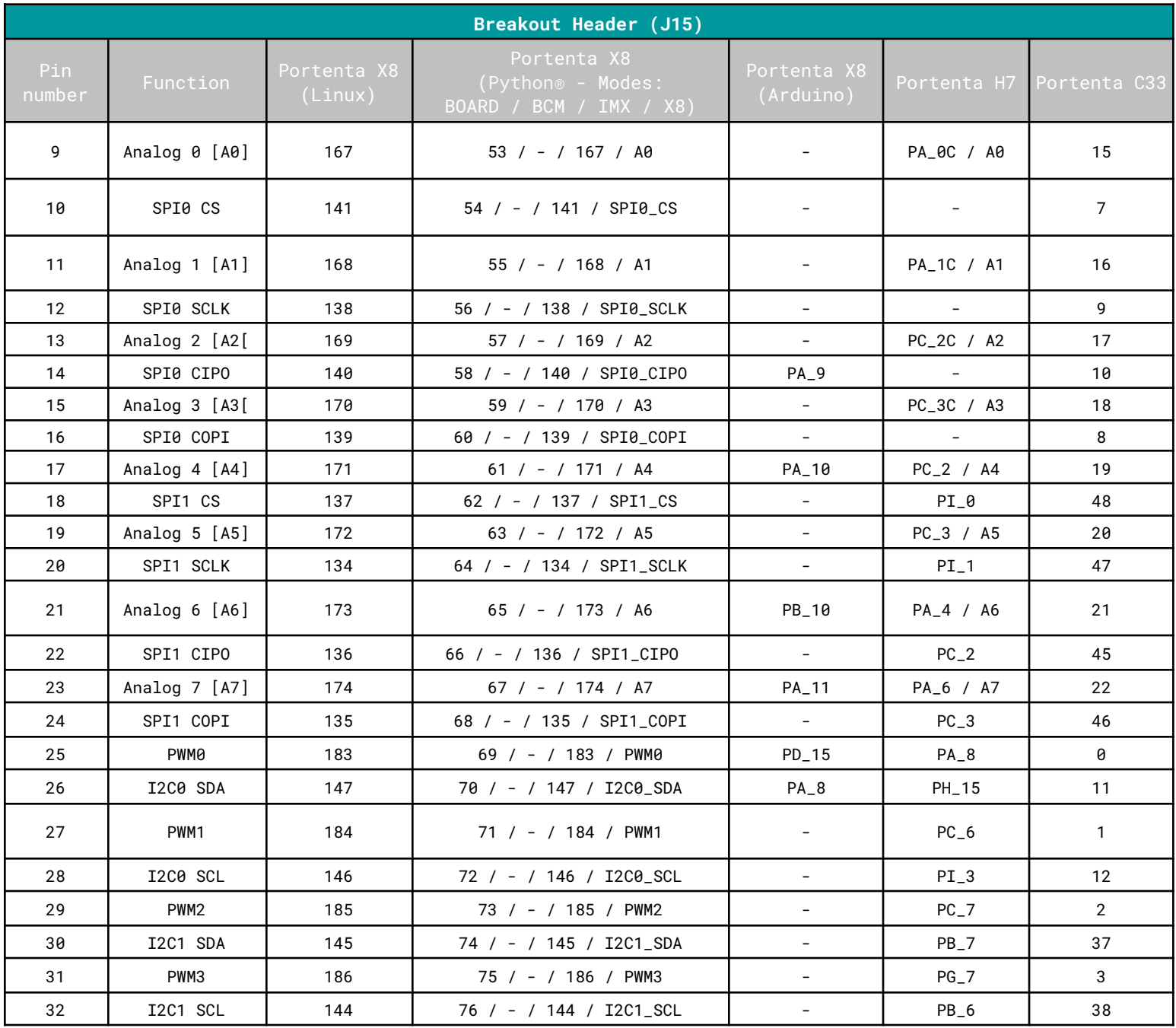

Arduino S.r.l. Sede Legale Via Andrea Appiani n. 25 - 20121 Monza MB P.IVA 09755110963

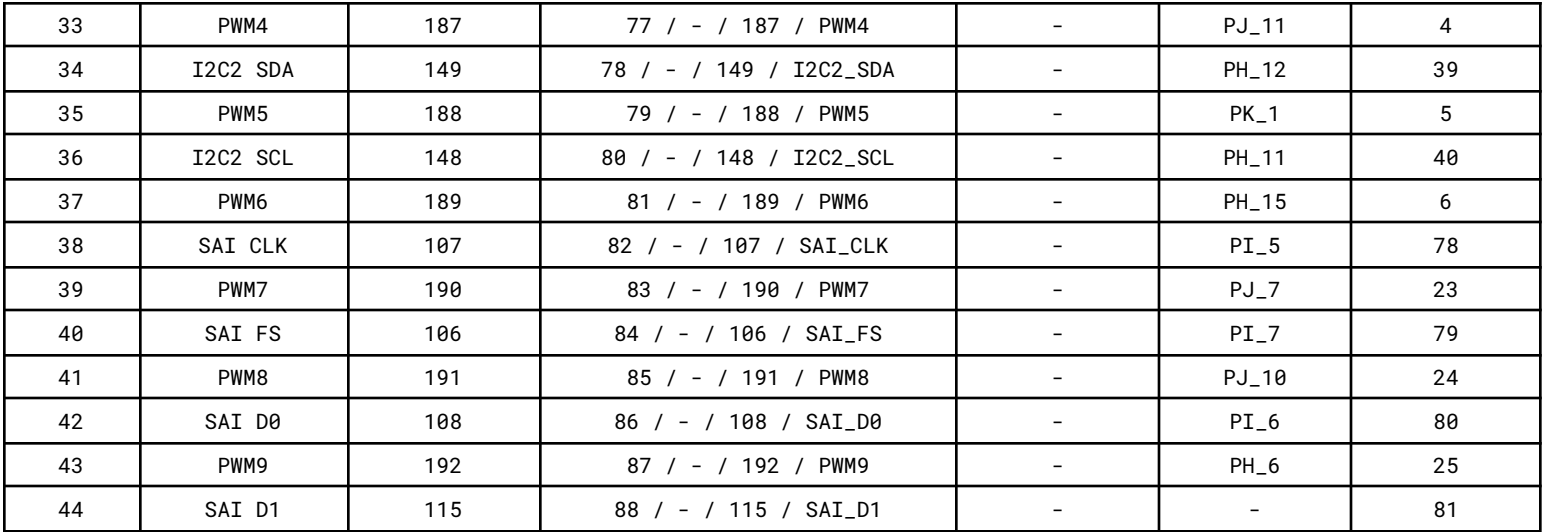

To effectively understand and use the GPIO designations outlined in the above tables, which are specific to the relevant environment, the following details should be considered:

● The **Linux** GPIO designations defined for the Portenta X8 are applicable within the ADB shell. It can also be used in Python® scripts by constructing a path to the GPIO pin in the system's file system.

For more information, please refer to the Hello [World](https://docs.arduino.cc/tutorials/portenta-mid-carrier/user-manual/#hello-world-using-linux) Using Linux section of the Portenta Mid Carrier User Manual.

Note: The Portenta.GPIO library will soon be released to add compatibility with the Portenta Mid Carrier, providing a dedicated and streamlined approach to managing all GPIOs using the Python® modes on the carrier.

- The **Python®** GPIO designations defined for the Portenta X8 are available via different modes through the official **[Portenta.GPIO](https://github.com/SuMere/portenta-gpio)** library. It applies to the Breakout Header (J14-J15) pins of the Portenta Mid Carrier. These modes, in Python® script, are available as:
	- **BOARD** e.g. GPIO.setmode(GPIO.BOARD)
	- **BCM** e.g. GPIO.setmode(GPIO.BCM)
	- **X8** e.g. GPIO.setmode(GPIO.X8)
	- **IMX** e.g. GPIO.setmode(GPIO.IMX)

The initial pair of methods align with the *RPi.GPIO* library's numbering conventions, specifically the **BOARD** and **BCM** modes.

**BOARD** mode is based on the physical pin layout of the Breakout header. Meanwhile, **BCM** mode relies on the Broadcom SoC's GPIO numbering system.

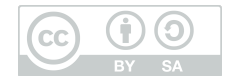

The other two modes, **X8** and **IMX**, have distinctive approaches:

**X8** mode employs strings for identification, consistent with the naming on the Portenta Mid Carrier's serigraphy. Meanwhile, the **IMX** mode uses the NXP standard for pin numbering.

The *gpio.py* example of the GPIO [Pins](https://docs.arduino.cc/tutorials/portenta-mid-carrier/user-manual/#gpio-pins) section of the [Portenta](https://docs.arduino.cc/tutorials/portenta-mid-carrier/user-manual) Mid Carrier User [Manual](https://docs.arduino.cc/tutorials/portenta-mid-carrier/user-manual) can help you understand how these designations can be implemented-more information about the official Portenta.GPIO library can be found [here.](https://github.com/SuMere/portenta-gpio)

● If desired, the Arduino GPIO designations for the Portenta X8 can be used within Arduino IDE. The GPIO definitions listed for the Portenta H7, compatible as well with the H7 Lite and H7 Lite Connected variant, and C33 are directly applicable within the Arduino IDE.

For more information, please refer to the **Hello World Using [Arduino](https://docs.arduino.cc/tutorials/portenta-mid-carrier/user-manual/#hello-world-using-arduino)** section of the Portenta Mid Carrier User Manual.

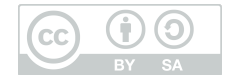